# Package 'gotop'

April 25, 2020

Title Scroll Back to Top Icon in R Markdown and Shiny

Version 0.1.1

Description Add a scroll back to top 'Font Awesome' icon in R Markdown documents and Shiny apps using 'jQuery GoTop'.

License MIT + file LICENSE

Encoding UTF-8

LazyData true

RoxygenNote 7.1.0

Imports jsonlite, htmltools

URL <https://felixluginbuhl.com/gotop>, <https://github.com/lgnbhl/gotop>

BugReports <https://github.com/lgnbhl/gotop/issues>

NeedsCompilation no Author Félix Luginbuhl [aut, cre] Maintainer Félix Luginbuhl <felix.luginbuhl@protonmail.ch> Repository CRAN Date/Publication 2020-04-25 18:20:02 UTC

## R topics documented:

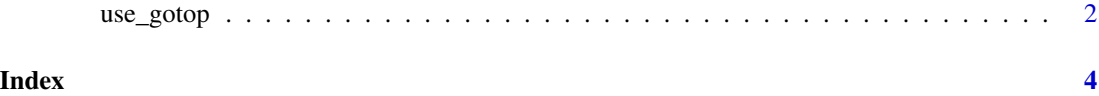

<span id="page-1-0"></span>

#### Description

Add scroll up icon

#### Usage

```
use_gotop(
src = "fas fa-chevron-up",
width = 45,
opacity = 0.5,place = "right",
color = "",appear = 200,
scrolltime = 800,
fadein = 500,
fadeout = 500,
marginX = 2,marginY = 2,
container = \sqrt{n}",
zIndex = 9\mathcal{L}
```
#### Arguments

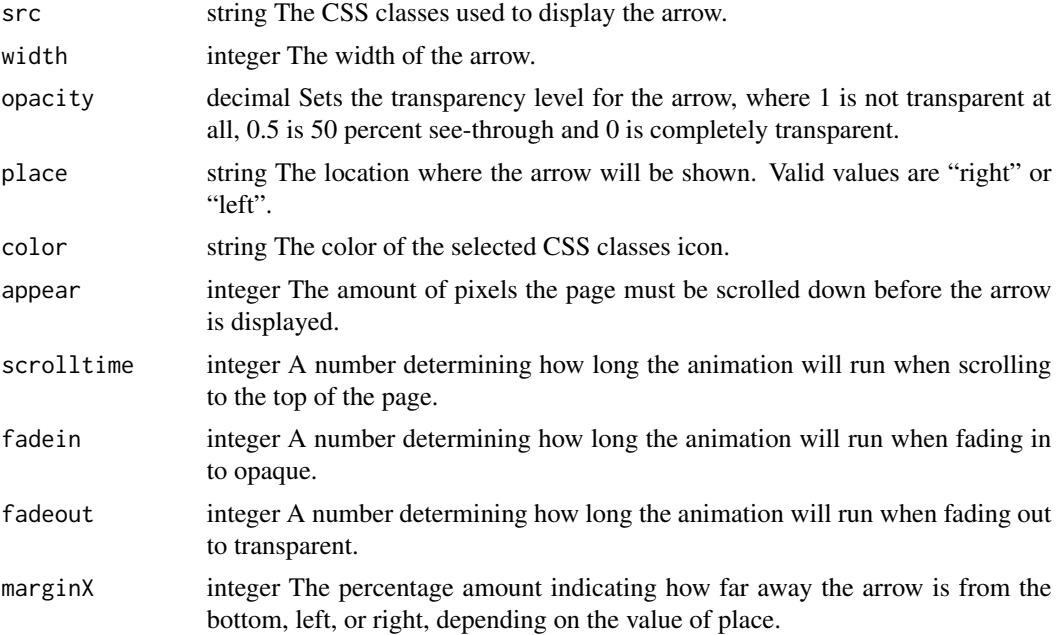

#### use\_gotop 3

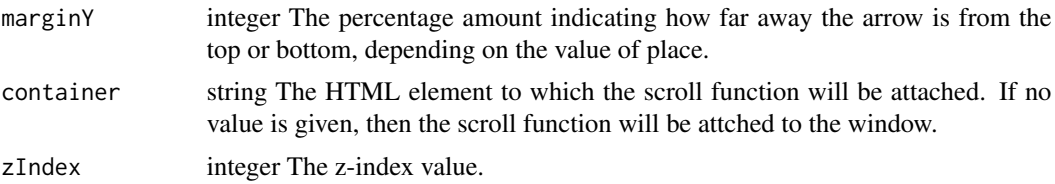

#### Value

Javascript code initializing GoTop with dependencies

### Examples

use\_gotop()

# <span id="page-3-0"></span>**Index**

 $use\_gotop, 2$